1. *Que va a*ffi*cher le programme suivant ?*

```
x = 5.6y = 7print(type(y))
z = x + yprint(z, type(z))a = "OK"b = " boomer"
c = a + bprint(c, type(c))
l = a + v
```

```
\overline{\langle \text{class 'int'} \rangle}12.6 <class 'float'>
OK boomer <class 'str'>
Traceback (most recent call last):
  File "<stdin>", line 1, in <module>
TypeError: can only concatenate str (not "int") to str
```
Quelques commentaires :

- le type de la variable x est « entier », le type de la variable y est « réel », et le type de la somme est forcément « réel ».
- Le signe + entre deux chaînes de caractère réalise la concaténation, ce qu'on voit ici, et cette concaténation est de type « chaîne ».
- La dernière instruction déclenche une erreur car même si le signe + a du sens à la fois pour des entiers (c'est alors l'addition) et pour des chaînes de caractères (c'est la concaténation), on ne voit pas quel sens pourrait avoir le signe + entre un entier et une chaîne de caractères.
- 2. *Écrire un programme qui saisit une valeur entière au clavier et a*ffi*che le reste de sa division par 3 (division entière).*

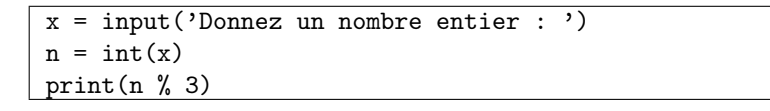

3. *Le programme suivant contient une erreur de syntaxe. Quelle est cette erreur ?*  $x = int(input("Donnez un nombre"))$ if  $x = 1000$ :

```
print("Le nombre est trop grand !")
```
L'erreur se situe dans l'expression figurant derrière if : si on veut faire une égalité, il faut utiliser le signe ==, et pas le signe = qui, lui, correspond à une affectation.

4. *Écrire un programme qui a*ffi*che les 30 premiers caractères d'une chaîne de caractères (qu'on suppose assez longue).*

```
# On suppose que s est une variable 'str'
print(s[:30])
# Autre possibilité : (affiche une lettre par ligne)
for i in range(30):
   print(s[i])
```
5. *Que fait le programme suivant ? Que va-t-il a*ffi*cher ?*

```
l = "Longtemps je me suis couché de bonne heure"
for c in l:
  if c in ['a', 'e', 'i']:
       print(c, end='')
```
Ce programme affiche dans l'ordre où les rencontre toutes les occurrences des lettres *a*, *e* et *i* qui apparaissent dans la chaîne l. L'affichage se fait sans retour à la ligne, on obtient donc : eeeieeee.

6. *Écrire un programme qui ouvre un fichier "monfichier.txt" au format texte, en lecture, et a*ffi*che toutes les lignes de longueur supérieure à 200.*

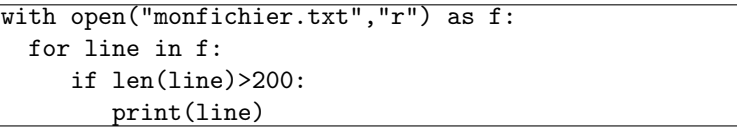

7. *Écrire une fonction prefixe\_un() qui renvoie la première lettre d'une chaîne de caractères passée en paramètre.*

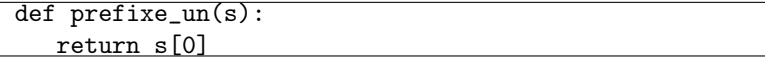

8. *Écrire une fonction entier\_max() qui renvoie le plus grand entier d'une liste (d'entiers) passée en paramètre.*

```
def entier_max(l):
   max = 1[0]for n in l:
      if n > max:
          max = nreturn max
```
9. *[On se place dans l'environnement turtle]. Que va a*ffi*cher ce programme ? Proposer une nouvelle fonction g() à deux paramètres qui permette de paramétriser le nombre de côtés de la figure.*

Ce programme affiche un triangle dont les côtés sont de longueur l. Si on paramétrise le nombre de côtés, on peut dessiner avec la même fonction des carrés  $(n=4)$ , pentagones  $(n=5)$  etc.

```
def f(1):for i in range(3):
      forward(l)
      left(360/3)
f(50)
```
def  $g(1,n)$ : for i in range(n): forward(l) left(360/n)

10. *Écrire un programme qui découpe une chaîne de caractères en une liste de mots (tokens), fait en sorte que tous les mots de longueur supérieure à 3 qui ne sont pas en majuscule commencent par une majuscule, et a*ffi*che la chaîne ainsi transformée.*

```
# on suppose la chaîne dans la variable s
liste_m = s.split()for i in range(len(liste_m)):
  mot = liste_m[i]if len(mot) > 3:
      if not mot.isupper():
         liste_m[i] = mot.capitalize()# Affichage de la chaîne :
for m in liste_m:
  print(m, end=' ')
```